# PHY604 Lecture 23

November 11, 2021

#### Review: Statistical mechanics for optimization

- We can use the same strategy (cooling the system) for finding the minimum of a function
	- Take the value of the function to be the "energy"
	- Take the values of independent variables to define a state of the system
- But how can we avoid getting trapped in a local minima?
	- Energy of all nearby states are higher in energy, will not accept moves for low *T*
- Solution: "Anneal" by cooling slowly so system can find its way to the global minimum
	- Guaranteed to converge to global minimum if we cool slowly enough (often not possible)

## Example: Simulated annealing approach

- Choose  $k_B T$  to be significantly greater than the typical energy change from a singe Monte Carlo move
	- Then:

$$
\beta(E_j - E_i) \ll 1 \quad \Longrightarrow \quad P_a \simeq 1
$$

- Most moves accepted, state of the system rapidly randomized
- Make a cooling "schedule," e.g.:

$$
T = T_0 e^{-t/\tau}
$$

• Choice of  $\tau$  require some trial and error, slower cooling is more likely to find ground state, but simulation takes longer

#### Review: Markov chain Monte Carlo for traveling salesman <sub>N</sub>  $D =$  $\sum_{ }^{N-1}$  $i=0$  $|\mathbf{r}_{i+1}-\mathbf{r}_{i}|$

- Minimize *D* over set of all possible tours
- First set up an initial tour
- Then choose from set of moves: Swap pairs of cities
	- Accept if swap shortens the tour
	- If it lengthens the tour, accept with Boltzmann probability, energy replaced by distance D

## Review: Simulated annealing for traveling salesman

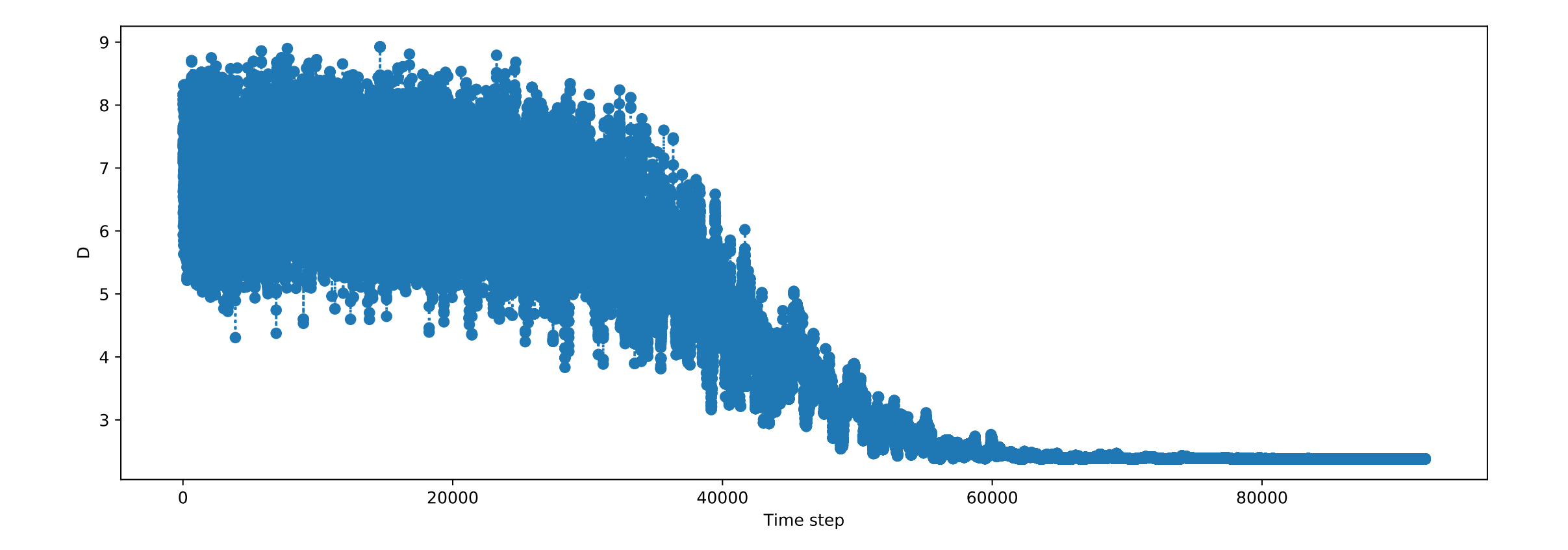

#### Review: Procedure for variational QMC

- 1. Choose a basis of single-particle orbitals
- 2. For fermions, construct Slater determinant (by a linear combination of atomic orbitals, or a by single-particle method like Hartree-Fock or DFT)
- 3. Determine the interparticle interactions
- 4. Perform Metropolis steps, e.g., by altering particle positions **r***<sup>i</sup>*
- 5. Use as the probability in the Markov chain:  $\bullet$  6. Accumulate average energy via local energy:  $E=$  $\mathcal{W}(\mathbf{R}) = \frac{|\Phi(\mathbf{R})|^2}{\int |\Phi(\mathbf{R}')|^2}$  $\int |\Phi(\textbf{R}')|^2 d\textbf{R}'$ 1 *M*  $\sum$ *M m*=1  $\mathcal{E}(\mathbf{R}_{m})$

#### Review: Diffusion Monte Carlo

• Diffusion Monte Carlo: Treat the ground state of the Schrödinger equation as the stationary solution of a diffusion equation

$$
\frac{\partial \Phi(\mathbf{R},t)}{\partial t} = -(H - E_c) \Phi(\mathbf{R},t)
$$

• Propagating the wavefunction via the linear diffusion equation Green's function:

$$
G_d(\mathbf{R}, \mathbf{R}'; \tau) \simeq (2\pi\tau)^{-3N/2} \exp\left[-\frac{|\mathbf{R} - \mathbf{R}'|^2}{2\tau}\right]
$$

• Branching probability given by

$$
P = \exp\left[-\tau \frac{V(\mathbf{R}) + V(\mathbf{R}') - 2E_c}{2}\right]
$$

## Review: Markov chain for diffusion QMC

- To do the Metropolis algorithm, we first create an ensemble of independent configurations: "random walkers"
- Propagate based on the diffusion part of Green's function  $G_d$ 
	- As we showed, will propagate to ground state over time
- Use *P* as a "branching" probability distribution to choose whether:
	- Walker is killed
	- Walker continues its propagation
	- Walker continues its propagation and an additional one is spawned

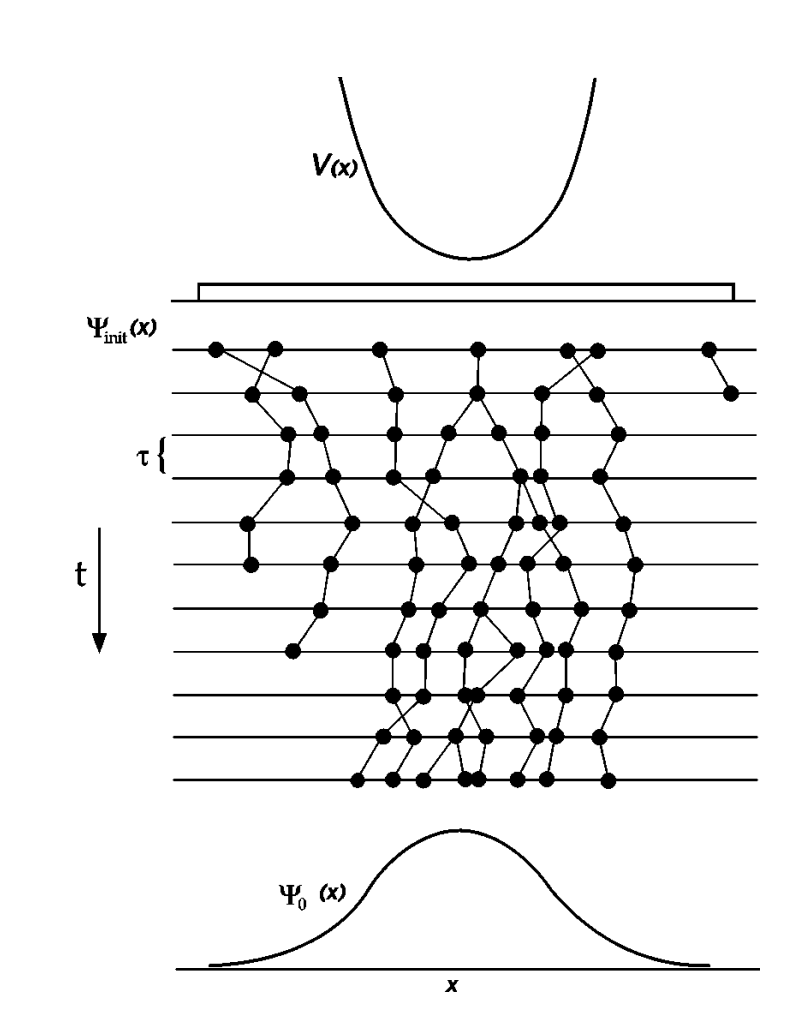

 $P_{\text{AV}}$  Mod  $P_{\text{AV}}$  72.  $(2001)$ Rev. Mod. Phys. 73 (2001)

#### Today's lecture: A bit more on QMC, Genetic algorithms, neural nets

- Diffusion Quantum Monte Carlo
- Genetic algorithms
- Neural networks

## Importance sampling in QMC

- Note that P exponentially suppresses propagation into high-potential areas, and potential may vary quickly and significantly
- We can make this more efficient with importance sampling
- Construct a "probability-like" function:

 $F(\mathbf{R}, t) = \Phi(\mathbf{R}, t) \Psi(\mathbf{R})$ 

- Where  $\Psi$  is a trial wave function, e.g., from variational QMC
- This satisfies the diffusion equation:

$$
\frac{\partial F}{\partial t} = \frac{1}{2} \nabla^2 F - \nabla \cdot F \mathbf{U} + [E_c - \mathcal{E}(\mathbf{R})] F
$$

- Where we have a "drift" velocity:  $U = \nabla \ln \Psi(\mathbf{R})$
- And we see again the local energy:  $\mathcal{E}(\mathbf{R}) = \frac{1}{\Psi(\mathbf{I})}$  $\Psi(\mathbf{R})$  $H \Psi({\bf R})$

## Modified Green's function

• Can show that the new Green's function is:

$$
G(\mathbf{R}, \mathbf{R}'; \tau) \simeq (2\pi\tau)^{-3N/2} \exp\left[-\frac{[\mathbf{R} - \mathbf{R}' - \tau \mathbf{U}(\mathbf{R}')]^2}{2\tau}\right]
$$

$$
\times \exp\left[-\tau \frac{\mathcal{E}(\mathbf{R}) + \mathcal{E}(\mathbf{R}') - 2E_c}{2}\right]
$$

- The drift velocity pushes random walkers towards areas of high density of the trial wave function
- If the trial wavefunction is good, the local energy is approximately constant, so second term does not vary too rapidly

## Sign problem and fixed node approximation

- We have a crucial issue not yet discussed: Probabilistic methods like MC assume that probability distributions are positive
- Because we require wavefunctions of fermions to be antisymmetric, they cannot be positive everywhere
	- Need to assign a sign to the walkers, may change as they move through configuration space
- This leads to the fermion sign problem: If we sample over many configurations, we will get approximately zero
	- Gives decaying signal to noise ratio rather than the other way around
- Fixed node approximation: Take the zeros of trial wavefunction to be fixed and prevent walkers from changing sign

## Importance sampling and the fixed node approximation

• Recall the Green's function we got from importance sampling:

$$
G(\mathbf{R}, \mathbf{R}'; \tau) \simeq (2\pi\tau)^{-3N/2} \exp\left[-\frac{[\mathbf{R} - \mathbf{R}' - \tau \mathbf{U}(\mathbf{R}')]^2}{2\tau}\right]
$$

$$
\times \exp\left[-\tau \frac{\mathcal{E}(\mathbf{R}) + \mathcal{E}(\mathbf{R}') - 2E_c}{2}\right]
$$

- Drift velocity carries walkers away from nodal surface
- Local energy also diverges near the nodal surface
- So, this importance sampling helps enforce the fixed node approximation
	- Walkers can still traverse a node if the time step is too big

## One more issue: Approximation for Green's function poor near nodes

- Our approximation for the Green's function is not good when the drift velocity and local energy become large
- Could take smaller time steps to make sure we are pushed away from nodes
- Alternative approach: One more accept/reject step:
	- Accept propagation with probability:

$$
w(\mathbf{R}',\mathbf{R},\tau)=\frac{\Psi(\mathbf{R}')^2G(\mathbf{R}',\mathbf{R};\tau)}{\Psi(\mathbf{R})^2G(\mathbf{R},\mathbf{R}';\tau)}
$$

• This actually improves the approximation to the Green's function by enforcing a key property of the exact Green's function: detailed balance

## Procedure for diffusion QMC

- 1. Perform a variational Monte Carlo simulation to optimize variational parameters in trial wave function.
- 2. Use the wavefunction from step 1 to generate an initial ensemble of configurations
- 3. Update with drift term and random walk  $\chi$ :  $\mathbf{R}' = \mathbf{R} + \mathbf{U}\tau + \chi$
- 4. Reject any step that crosses a node.
- 5. Accept the move with probability:

$$
w(\mathbf{R}',\mathbf{R},\tau)=\frac{\Psi(\mathbf{R}')^2G(\mathbf{R}',\mathbf{R};\tau)}{\Psi(\mathbf{R})^2G(\mathbf{R},\mathbf{R}';\tau)}
$$

- 6. Create a new ensemble of walkers using branching probability *P*
- 7. Measure local energy
- 8. Update *Ec* by averaging local energy over configurations **R** and **R**'

#### Some comments on QMC

- Quantum Monte Carlo is often the standard for accuracy for numerical calculations of solids and molecules
- It is at the basis of many other methods in condensed-matter physics
	- I.e., density-functional theory approximations rely on QMC of homogeneous electron gas
	- Solvers for embedding methods such as dynamical mean-field theory use "continuous time" QMC
- The key to an efficient accurate scheme is how to deal with the sign problem

#### Today's lecture: A bit more on QMC, Genetic algorithms, neural nets

• Diffusion Quantum Monte Carlo

- Genetic algorithms
- Neural networks

#### Genetic Algorithms (Pang Ch. 11)

- We saw in the case of simulated annealing:
	- Finding global minima is difficult
	- We can use inspiration from physics in solving unrelated problems in optimization
- Genetic algorithms are techniques for optimization inspired by biology
	- Create "organisms" that store a set of chromosomes
	- Create new organisms by mixing the genes of parents, and allowing for mutations

## Steps for the genetic algorithm

- The problem: find the global minimum of multi-variable function  $g(r_1, r_2, ..., r_n)$
- 1. Create a gene pool, i.e., an initial population of configurations
	- Configurations are values of variables
	- Can be binary or continuous
- 2. Selection: Choose members to be parents
- 3. Crossover: Produce offspring by mixing their genes
	- Parent chromosomes are cut into segments, exchanged, and joined together
- 4. Mutation: Create random changes to the chromosomes
- 5. In all of the steps above, make sure the configurations with lowest cost (evaluation of *g*) survive

## Example: the Thomson problem

- Consider placing like charges on a unit sphere
- What is the optimal arrangement to reduce the electrostatic energy:

$$
U = \frac{q^2}{4\pi\epsilon_0} \sum_{i>j=1}^{N} \frac{1}{|\mathbf{r}_i - \mathbf{r}_j|}
$$

• Inspired by J.J. Thomson's "plum pudding model" for atoms

## Solutions to the Thomson problem

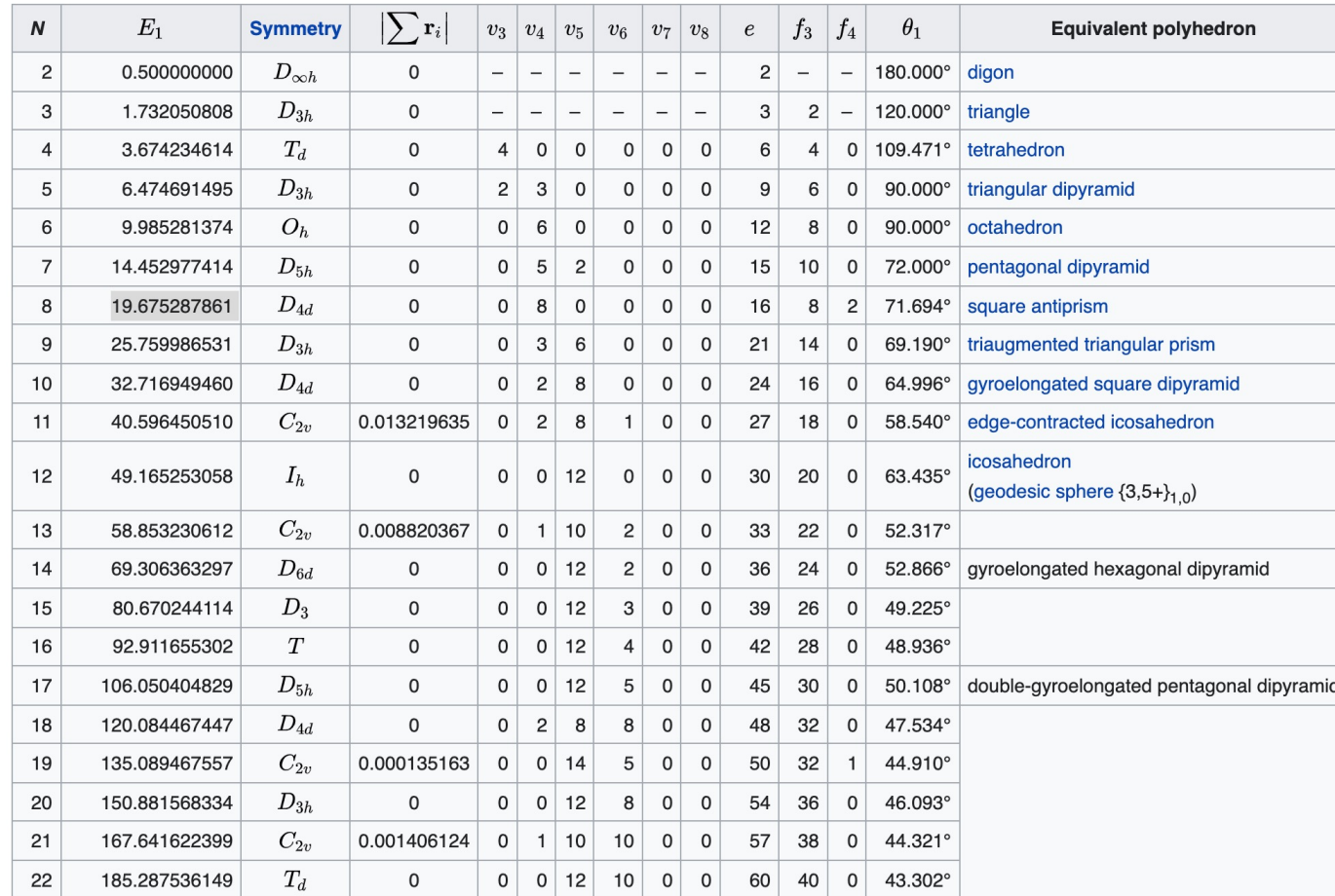

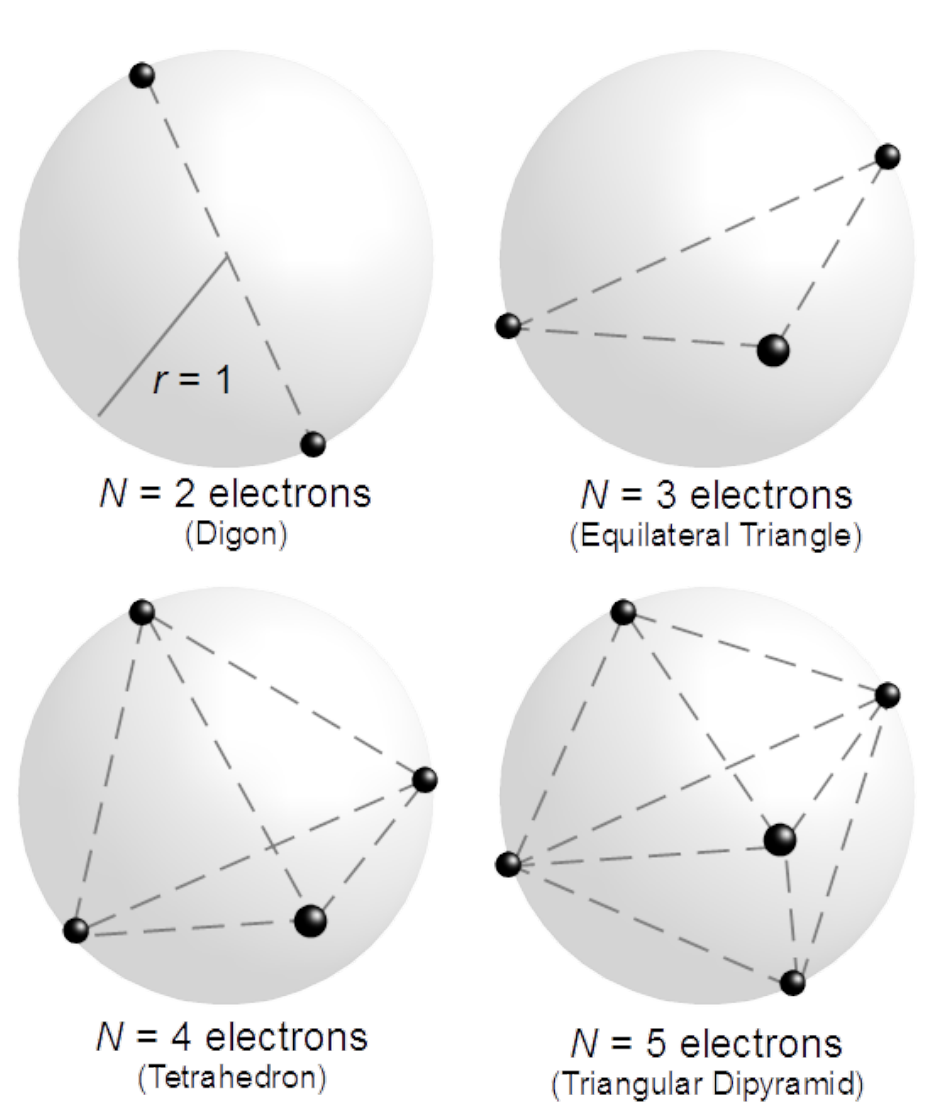

https://en.wikipedia.org/wiki/Thomson\_problem

#### Solutions to the Thomson problem

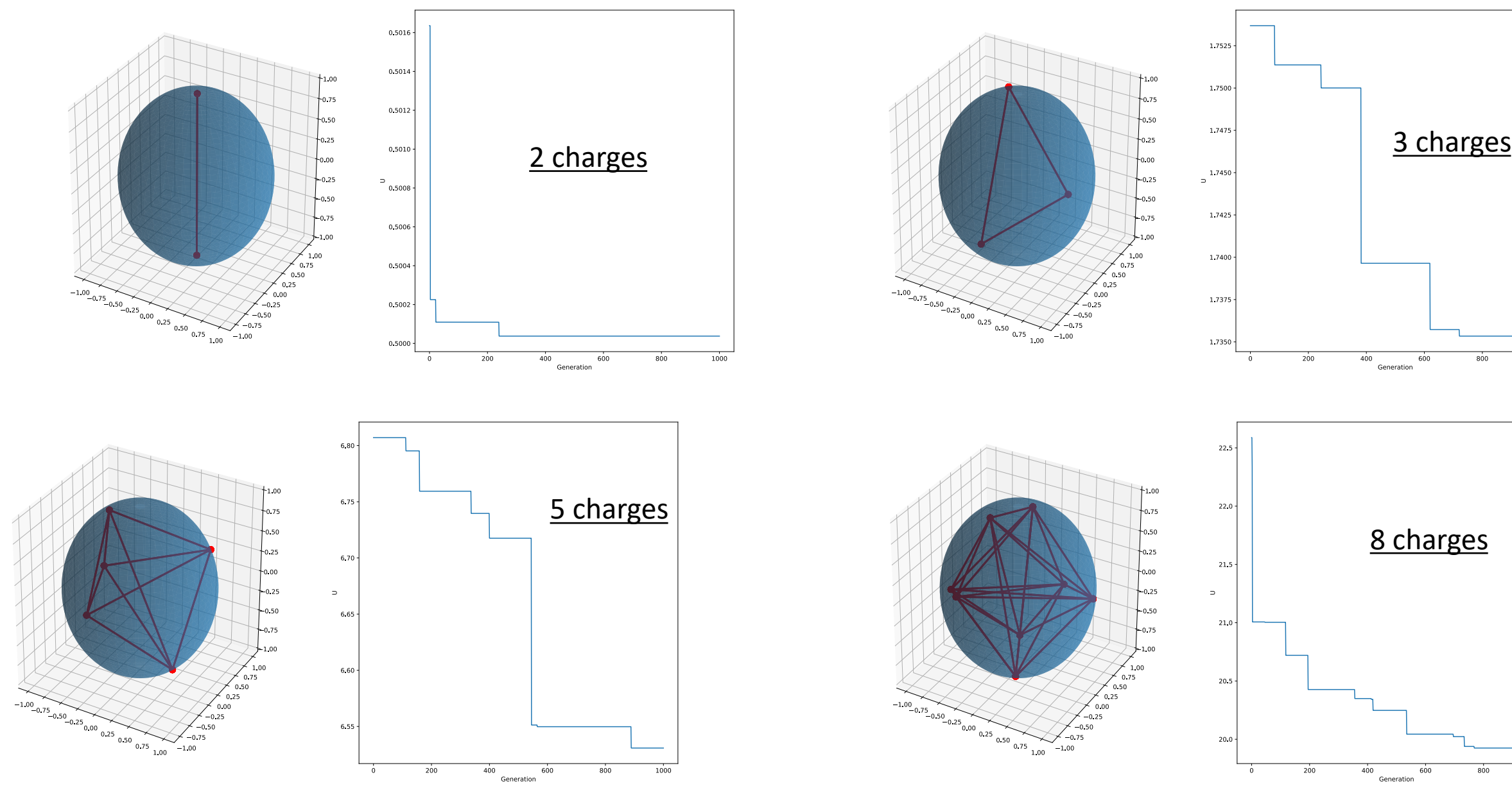

1000

#### Today's lecture: A bit more on QMC, Genetic algorithms, neural nets

• Diffusion Quantum Monte Carlo

• Genetic algorithms

• Neural networks

## Machine learning

- Machine learning (ML) is the study of computer algorithms that can improve automatically through experience and by the use of data (Wikipedia)
- ML is a huge subject and is being applied in a wide range of scientific fields

• We will focus our discussion on neural networks

## Neural networks

- Neural networks attempt to mimic the action of neurons in a brain
- Good for problems where we have an incomplete or unsophisticated physical model, but a lot of data
	- Create a nonlinear fitting routine with free parameters
	- Train the network on data with known input and output to set the parameters
	- Trained network can be used on new inputs to predict outcome
- Help with pattern recognition, which is difficult for computers (often easy for humans)
	- Classic problem, identifying pictures of cats versus dogs
- Some uses:
	- Character / image recognition
	- AI for games
	- Classification of data
	- Finance

## A simple linear model

- Represent input data as a vector *x*
- Represent output data as a vector *z*
- Simplest "model" that relates *x* and *z* is an unknown matrix **A**:

$$
z = \mathbf{A}x
$$

- This is just the same linear problem we have solved many times, but usually for *x* with a known **A**
- How can we get the values for **A**? If we have enough input/output data we can figure it out

## Solving for our linear model

• Say we have following data of input-output pairs:

$$
x_1 = \begin{pmatrix} 1 \\ 0 \end{pmatrix}, \ z_1 = \begin{pmatrix} 1 \\ 0 \end{pmatrix}
$$

$$
x_2 = \begin{pmatrix} 0 \\ 1 \end{pmatrix}, \ z_2 = \begin{pmatrix} 1 \\ 1 \end{pmatrix}
$$

$$
x_3 = \begin{pmatrix} 1 \\ 1 \end{pmatrix}, \ z_3 = \begin{pmatrix} 4 \\ 1 \end{pmatrix}
$$

• We want to find **A** such that:

$$
z_1 = Ax_1
$$
,  $z_2 = Ax_2$ ,  $z_3 = Ax_3$ ,

### Solving our linear model

• We write: 
$$
A = \begin{pmatrix} a & b \\ c & d \end{pmatrix}
$$

\n- Take the first two pairs: 
$$
\mathbf{A}x_1 = \begin{pmatrix} a \\ c \end{pmatrix} = \begin{pmatrix} 1 \\ 0 \end{pmatrix}
$$
\n- $\mathbf{A}x_2 = \begin{pmatrix} b \\ d \end{pmatrix} = \begin{pmatrix} 1 \\ 1 \end{pmatrix}$
\n- Now **A** is fully specified:  $\mathbf{A} = \begin{pmatrix} 1 & 1 \\ 0 & 1 \end{pmatrix}$
\n

• But we can't fulfill the last condition:

$$
\mathbf{A}x_3 = \begin{pmatrix} 2 \\ 1 \end{pmatrix} \neq \begin{pmatrix} 4 \\ 1 \end{pmatrix} = z_3
$$

## Nonlinear models

- We saw with the previous example:
	- We can "train" a model using known inputs and outputs
	- A linear model is too "definite," which is too restrictive
- Let's run our linear model through a nonlinear function g(*x*):

$$
g(x) = \begin{pmatrix} g(x_1) \\ g(x_1) \\ \vdots \\ g(x_n) \end{pmatrix}
$$

• To get:  $z = g(\mathbf{A} x)$ 

#### Nonlinear models

- Consider the simple nonlinear function:  $g(p) = p^2$
- Solving the nonlinear equation with our inputs:

$$
z_1 = g(\mathbf{A}x_1), \quad z_2 = g(\mathbf{A}x_2), \quad z_3 = g(\mathbf{A}x_3),
$$

• Gives four valid solutions:

$$
\mathbf{A}_1 = \begin{pmatrix} -1 & -1 \\ 0 & -1 \end{pmatrix}, \quad \mathbf{A}_2 = \begin{pmatrix} -1 & -1 \\ 0 & 1 \end{pmatrix}, \quad \mathbf{A}_3 = \begin{pmatrix} 1 & 1 \\ 0 & -1 \end{pmatrix}, \quad \mathbf{A}_4 = \begin{pmatrix} 1 & 1 \\ 0 & 1 \end{pmatrix}
$$

- Nonlinear models give much greater flexibility for describing data
- Tradeoff is that they are harder to solve

## Nonlinear functions at the basis of neural networks

- Neural networks are divided into *layers*
	- Input layer accepts the input
	- Output layer outputs results
- Each layer has neurons (or nodes)
	- For input, one node for each input variable
	- Every node in the first layer connects to every node in the next layer
- Weight associated with the connection can be adjusted
	- These are the matrix elements
- Operations at neurons given by nonlinear activation function

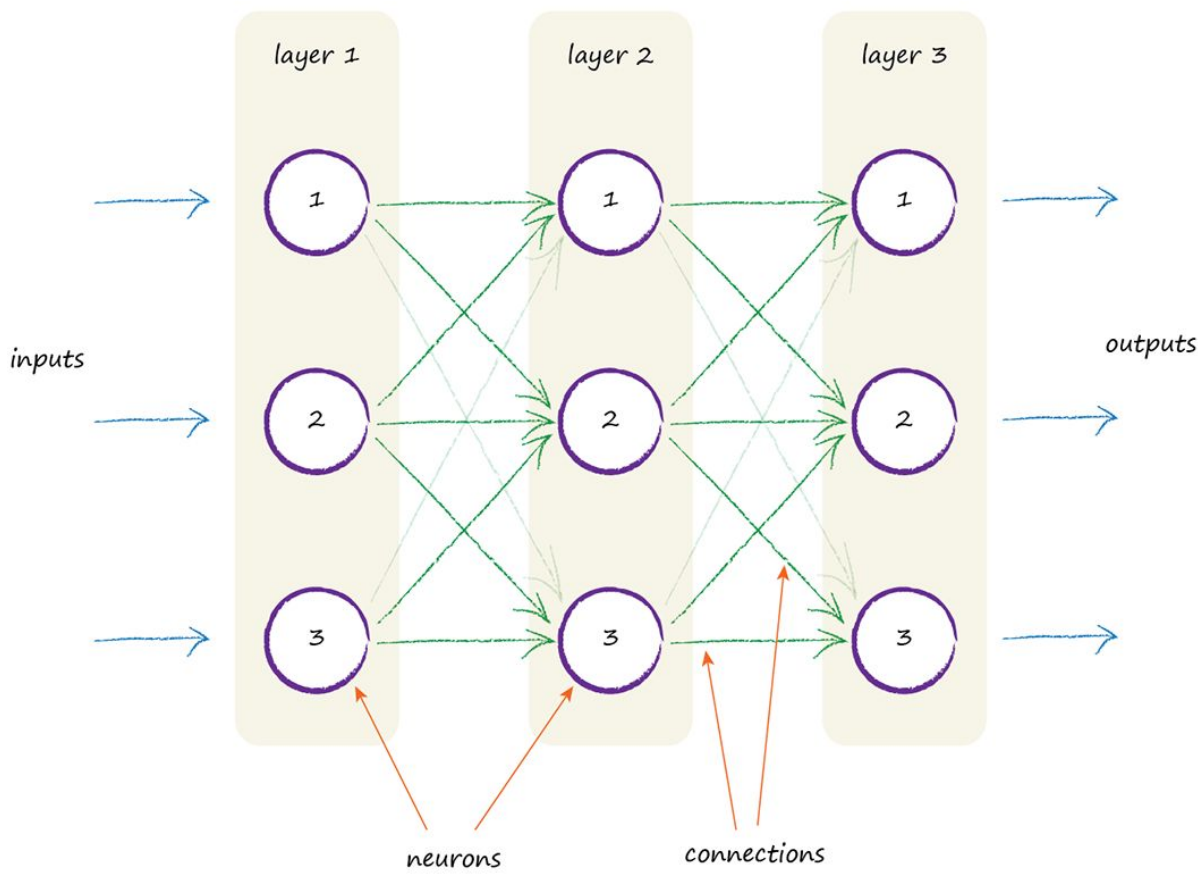

*Make Your Own Neural Network*, Tariq Rashid

## The sigmoid function for the nonlinear model

- What do we want from the nonlinear function?
	- For simplicity we will require that outputs are in the range  $(0,1)$
	- We will need a function that is continuous and differentiable

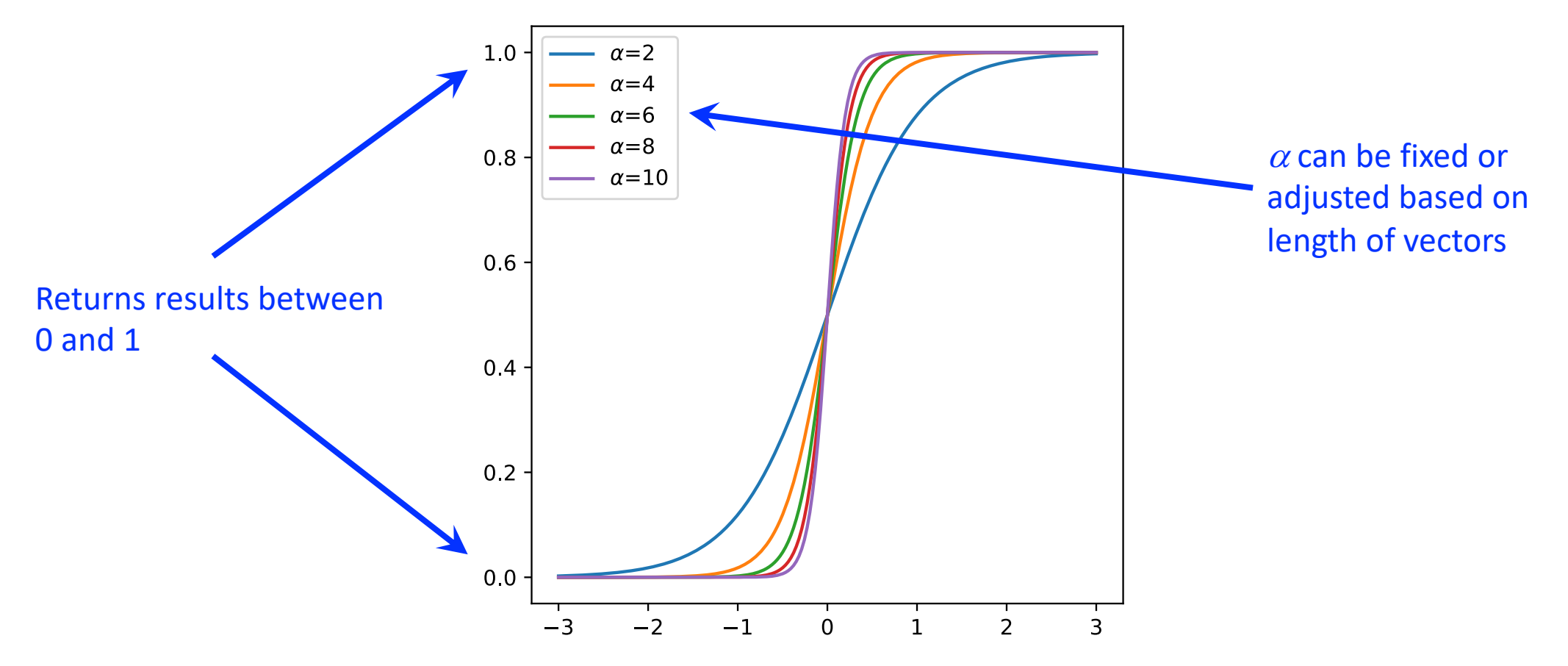

## Neural network

• If we write the matrix-vector multiplication as:

$$
(\mathbf{A}x)_i = \sum_{j=1}^n A_{ij}x_j
$$

• Then the action of our neural network is:

$$
z_i = g[(\mathbf{A}x)_i] = g\left[\sum_{j=1}^n A_{ij}x_j\right]
$$

• Would like the elements of **A***x* to run over the nonlinear range of the sigmoid function. Choose for  $\alpha$ :

$$
\alpha = \frac{10}{n \max|x_i|}
$$

## Training our neural network

- Now we need to find the coefficients  $A_{ii}$
- Assume we have some "training data" inputs *x* and outputs *z*
- Start with random entries in **A** in the range [-1,1]
- Minimize the difference between  $g(Ax_j)$  and  $z_j$ 
	- Function to be minimized:

$$
f(A_{ij}) = |g(\mathbf{A}x_j) - z_j|^2
$$

• We will minimize this function with the steepest descent method (see Lecture 11), iteratively update entries in **A** according to:

$$
A_{ij} = A_{ij} - \eta \frac{\partial f}{\partial A_{ij}}
$$

## Gradient of minimization function

• Writing out the function explicitly:

$$
f(A_{ij}) = \sum_{i=1}^{m} \left[ g\left(\sum_{j=1}^{n} A_{ij} x_j\right) - z_i \right]^2
$$

• Define: 
$$
b_i \equiv \sum_{j=1}^n A_{ij} x_j, \quad z_i \equiv g(b_i)
$$

• Then: 
$$
f(A_{ij}) = \sum_{i=1}^{m} (z_i - y_i)^2
$$

$$
\frac{\partial f}{\partial A_{pq}} = \sum_{i=1}^{m} 2(z_i - y_i) \frac{\partial z_i}{\partial A_{pq}}
$$

• And:

#### Gradient of minimization function

$$
\frac{\partial f}{\partial A_{pq}} = \sum_{i=1}^{m} 2(z_i - y_i) \frac{\partial z_i}{\partial A_{pq}}
$$

• Where:

$$
\frac{\partial z_i}{\partial A_{pq}} = g'(b_i) \frac{\partial b_i}{\partial A_{pq}}
$$

• And:

$$
\frac{\partial b_i}{\partial A_{pq}} = \sum_{j=1}^n \frac{\partial A_{ij}}{\partial A_{pq}} x_j = \sum_{j=1}^n \delta_{ip} \delta_{jq} x_j = \delta_{ip} x_q
$$

#### Gradient of minimization function

• Because of our form of *g*, we have:

$$
g'(p) = \frac{\alpha e^{-\alpha p}}{(1 + e^{-\alpha p})^2} = \alpha g(p)[1 - g(p)]
$$

• So: 
$$
\frac{\partial z_i}{\partial A_p q} = \alpha g(b_i)[1 - g(b_i)]\delta_{ip} x_q = \alpha z_i(1 - z_i)\delta_{ip} x_q
$$

• And:

$$
\frac{\partial f}{\partial A_{pq}} = \sum_{i=1}^m 2(z_i - y_i) \alpha z_i (1 - z_i) \delta_{ip} x_q = 2\alpha (z_p - y_p) z_p (1 - z_p) x_q
$$

## Comments on using the neural network

- Once we have trained **A**, then we can use our neural net on some input *w* for which we don't know the output by calculating *g*(**A***w*)
- Have to set a value of  $\alpha$  prior to training (using the max of all of the input data)
- Note that once the matrix **A** has been adapted for a given input/output pair, it will generally not work anymore for the previous pairs. To get around this:
	- Generate *t* sets of input/output training data
	- Repeat the sets *Nt* times, and run them through at random

## Procedure for doing "Machine Learning" with neural network

- 1. Choose a nonlinear activation function (in our case, find  $\alpha$ )
- 2. Choose/generate *t* input/output pairs for training
- 3. Repeat the set from step 2 *N* times to get a training set of *T*=*Nt* pairs
- 4. Run the training set through the neural net at random, performing the steepest descent minimization for each
- 5. To test the training in step 4, run the *t* examples through and calculate the residual:

$$
g(\mathbf{A}x_j) - z_j
$$

- 6. Use the neural net on some new data
- **In the next class, we will study a simple example**

## After class tasks

- Homework 5 due Today
- Final [projects: Send topics today](https://en.wikipedia.org/wiki/Thomson_problem)
- First draft of first two sections of writeup due Nov
- Readings:
	- QMC:
		- Pang Secs. 10.5, 10.6
		- https://journals.aps.org/rmp/abstract/10.1103/RevModPh
		- https://journals.aps.org/prb/abstract/10.1103/PhysRevB.1
	- Genetic algorithms:
		- https://en.wikipedia.org/wiki/Thomson\_problem
		- Pang Ch. 11
	- Neural Nets:
		- *Computational Methods for Physics*, Joel Franklin, Chapter
		- *Make Your Own Neural Network*, Tariq Rashid